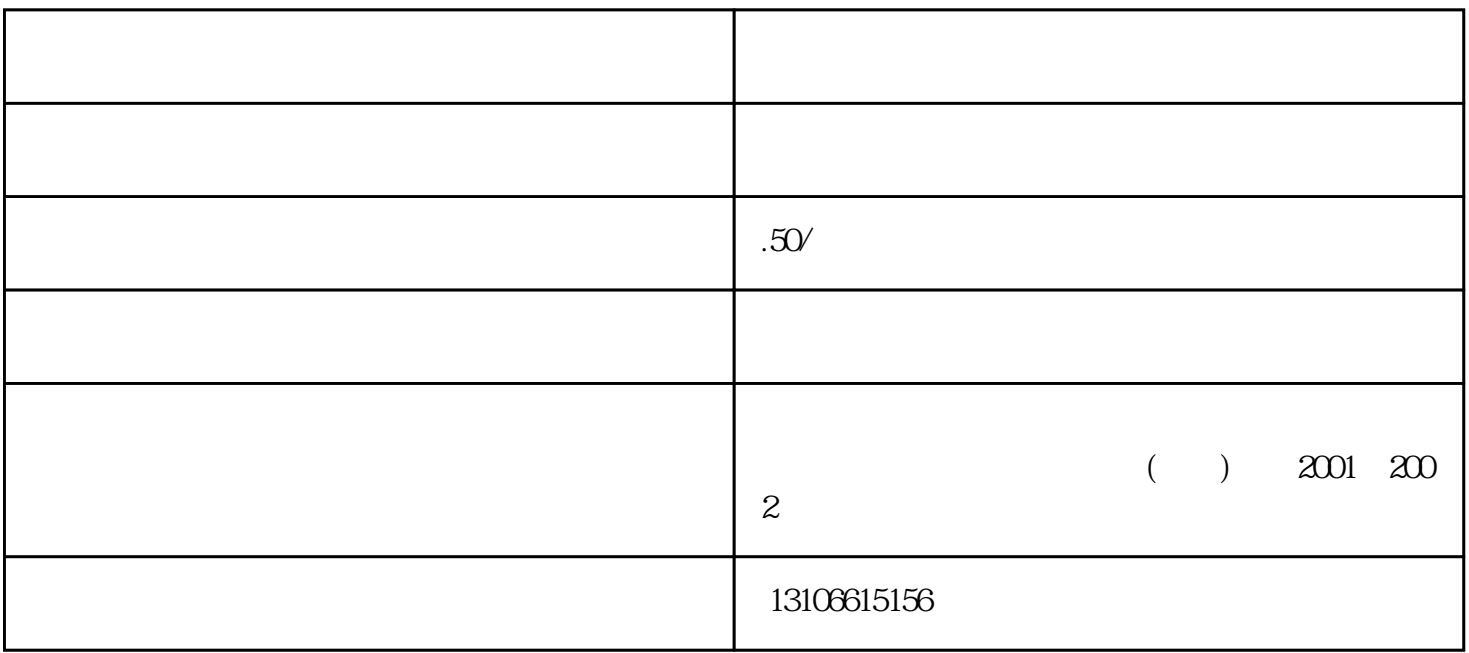

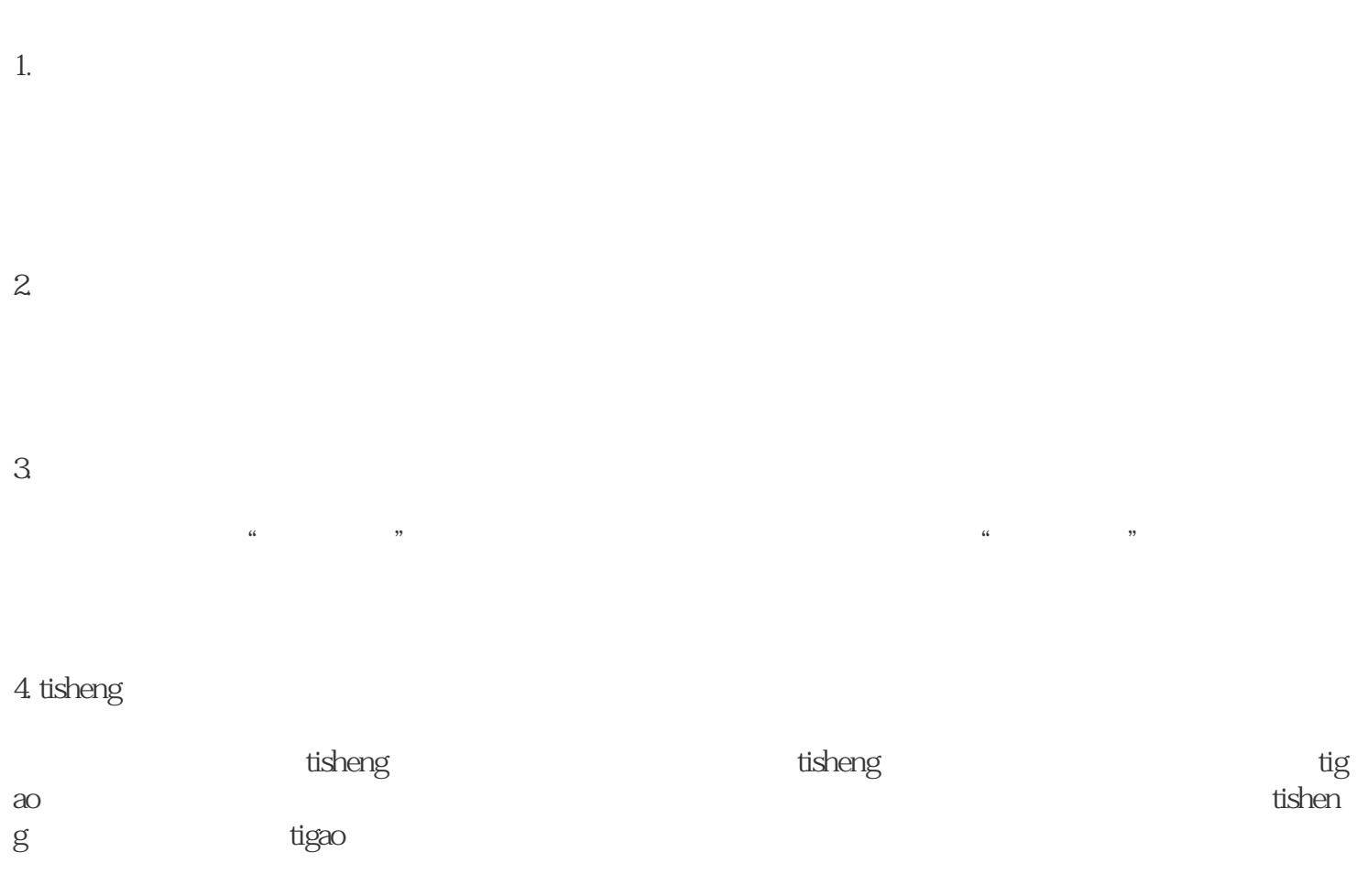

通过付费投放,你可以轻松引爆liuliang、增加粉丝,tigao账号权重,从而推动企业产品或服务的销售。

ending tisheng 24 hiuliang tisheng tisheng tisheng ang tisheng tisheng tisheng tisheng tisheng tisheng tisheng tisheng tisheng tisheng tisheng tisheng tisheng tisheng tisheng tisheng tisheng tisheng tisheng tisheng tisheng  ${\rm tiga}$ o tigao  $7.$ 

 $8 \,$ 

 $\hbox{l}$ iuliang  $\hbox{l}$ iuliang  $\hbox{l}$ 

 $6$